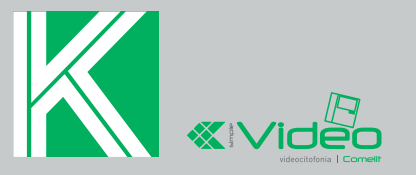

**Istruzioni da utilizzare SOLO SE il posto interno Smart Art. 6302 è utilizzato come monitor aggiuntivo nei kit Art. 8171IS, 8172IS, 8471S, 8472S o nei kit espandibili (Simplebus 1 - senza miscelatore)**

**Instructions for use ONLY IF the Smart internal unit Art. 6302 is used as an additional monitor in kits Art. 8171IS, 8172IS, 8471S, 8472S or in expandable kits (Simplebus 1 - without mixer)**

**Ces instructions doivent EXCLUSIVEMENT être utilisées si le poste interne Smart Réf. 6302 est employé comme moniteur supplémentaire dans les kits Réf. 8171IS, 8172IS, 8471S, 8472S ou dans les kits extensibles (Simplebus 1 - sans mélangeur)**

**Instructies die ALLEEN gebruikt moeten worden als het interne toestel Smart Art. 6302 gebruikt wordt als aanvullende monitor in de kits Art. 8171IS, 8172IS, 8471S, 8472S of in de uitbreidbare kits (Simplebus 1 - zonder mixer)**

**Diese Anleitungen gelten NUR, WENN die Innensprechstelle Smart Art. 6302 in den Sets Art. 8171IS, 8172IS, 8471S, 8472S oder in den erweiterbaren Sets (Simplebus 1 - ohne Mixer) als Zusatzmonitor verwendet wird**

**Instrucciones válidas SOLO SI la unidad interna Smart Art. 6302 se utiliza como monitor auxiliar en los kits Arts. 8171IS, 8172IS, 8471S y 8472S o en los kits expandibles (Simplebus 1 - sin mezclador)**

**Utilizar estas instruções APENAS se o posto interno Smart art. 6302 for utilizado como monitor adicional nos kits art. 8171IS, 8172IS, 8471S, 8472S ou nos kits expansíveis (Simplebus 1 - sem misturador)**

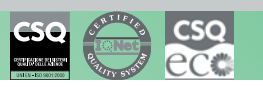

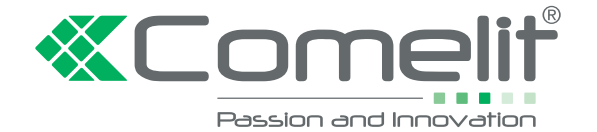

**Technical service abroad (+39)0346750092 www.comelitgroup.com** 

**Assistenza tecnica Italia** 0346/750090

## **«Comelit**

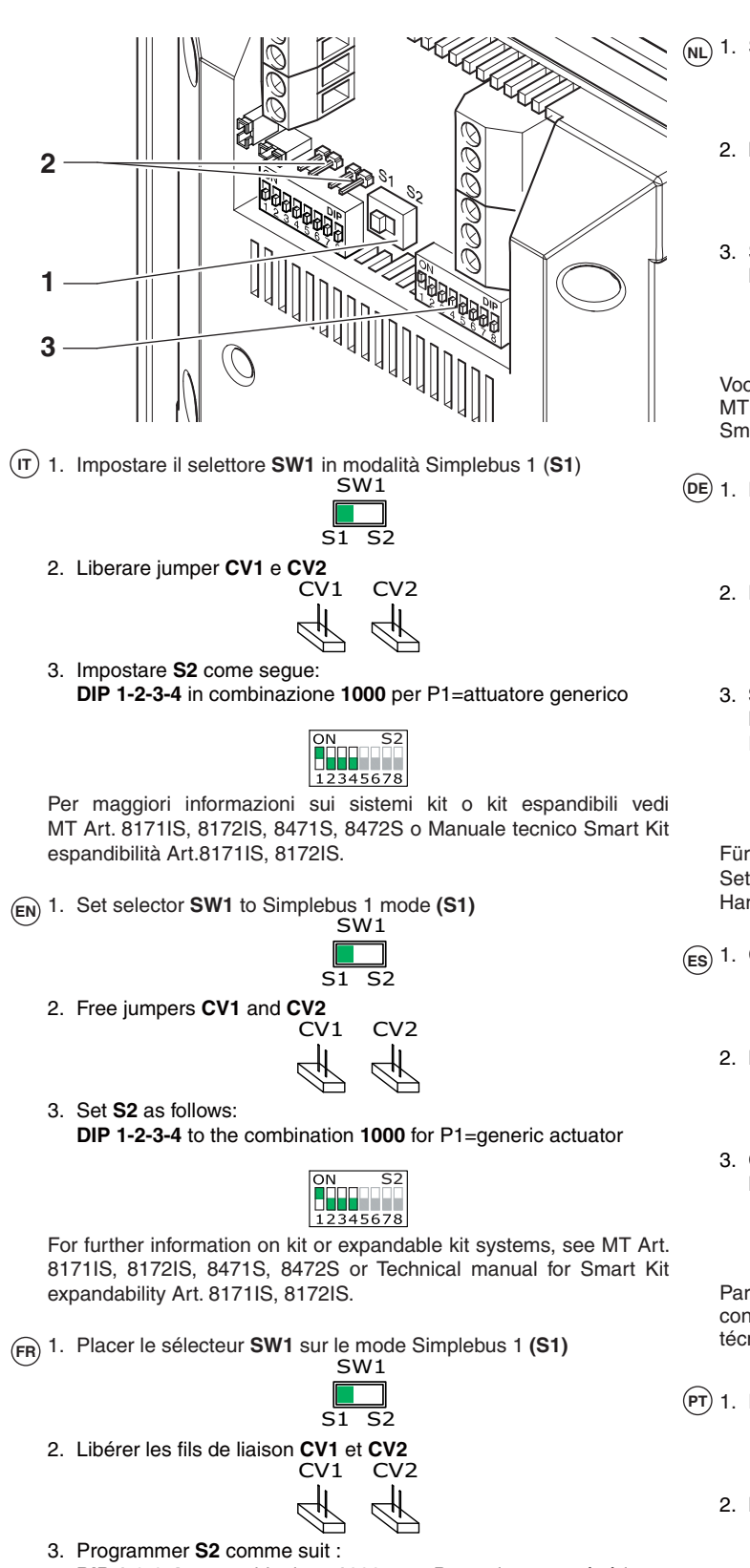

**DIP 1-2-3-4** en combinaison **1000** pour P1=actionneur générique

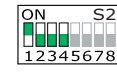

Pour de plus amples informations sur les systèmes en kit ou en kit extensibles, voir MT Réf. 8171IS, 8172IS, 8471S, 8472S ou le Manuel technique Smart Kit d'extension Réf.8171IS, 8172IS.

**NL** 1. Stel de keuzeschakelaar **SW1** in op Simplebus-modus 1 **(S1)** SW1

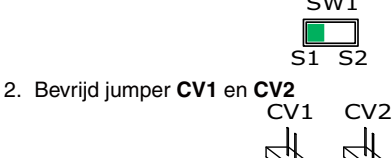

- 
- 3. Stel **S2** als volgt in:
	- **DIP 1-2-3-4** in combinatie **1000** voor P1=algemene aandrijver

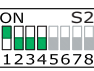

Voor meer informatie over de kit-systemen of de uitbreidbare kits zie MT Art. 8171IS, 8172IS, 8471S, 8472S of Technische handleiding Smart Kit uitbreidingsmogelijkheden Art.8171IS, 8172IS.

**DE** 1. Den Wahlschalter **SW1** auf Simplebus 1 **(S1)** einstellen

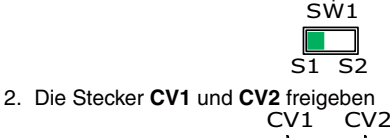

- 3. **S2** wie folgt einstellen:
	- **DIP 1-2-3-4** in Kombination **1000** für P1 = allgemeine Relaissteuerung

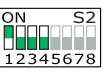

Für weitere Informationen über Systeme mit Sets oder erweiterbaren Sets siehe MT Art. 8171IS, 8172IS, 8471S, 8472S oder technisches Handbuch Smart Kit Erweiterungsfähigkeit Art.8171IS, 8172IS.

**ES** 1. Configure el selector **SW1** en modalidad Simplebus 1 **(S1)** SW1

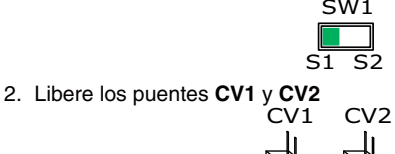

3. Configure **S2** como se indica a continuación: **DIP 1-2-3-4** en combinación **1000** para P1=actuador genérico

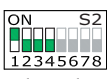

Para más información sobre los sistemas kit o kits expandibles, consulte MT Arts. 8171IS, 8172IS, 8471S y 8472S o el manual técnico Smart Kit expandibilidad Arts. 8171IS y 8172IS.

**PT** 1. Programar o selector **SW1** no modo Simplebus 1 **(S1)**

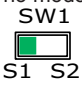

2. Libertar os comutadores de derivação **CV1** e **CV2** CV1 CV2

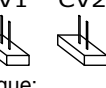

3. Programar **S2** como se segue: **DIP 1-2-3-4** na combinação **1000** para P1= actuador geral

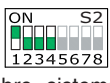

Para mais informações sobre sistemas kit ou kits expansíveis, consultar MT art. 8171IS, 8172IS, 8471S, 8472S ou o manual técnico Smart Kit de expansão art. 8171IS, 8172IS.